## **KENDRIYA VIDYALAYA SANGATHAN AGRA REGION PRE BOARD EXAMINATION 2022-23**

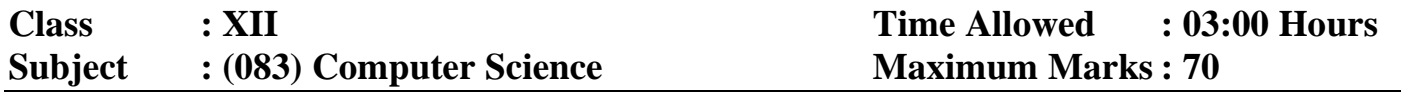

## *General instructions:*

- *This question paper contains five sections, Section A to E.*
- *All questions are compulsory.*
- *Section A have 18 questions carrying 01 mark each.*
- *Section B has 07 Very Short Answer type questions carrying 02 marks each.*
- *Section C has 05 Short Answer type questions carrying 03 marks each.*
- *Section D has 03 Long Answer type questions carrying 05 marks each.*
- *Section E has 02 questions carrying 04 marks each. One internal choice is given in Q34 against part C only.*
- *All programming questions are to be answered using Python Language only.*

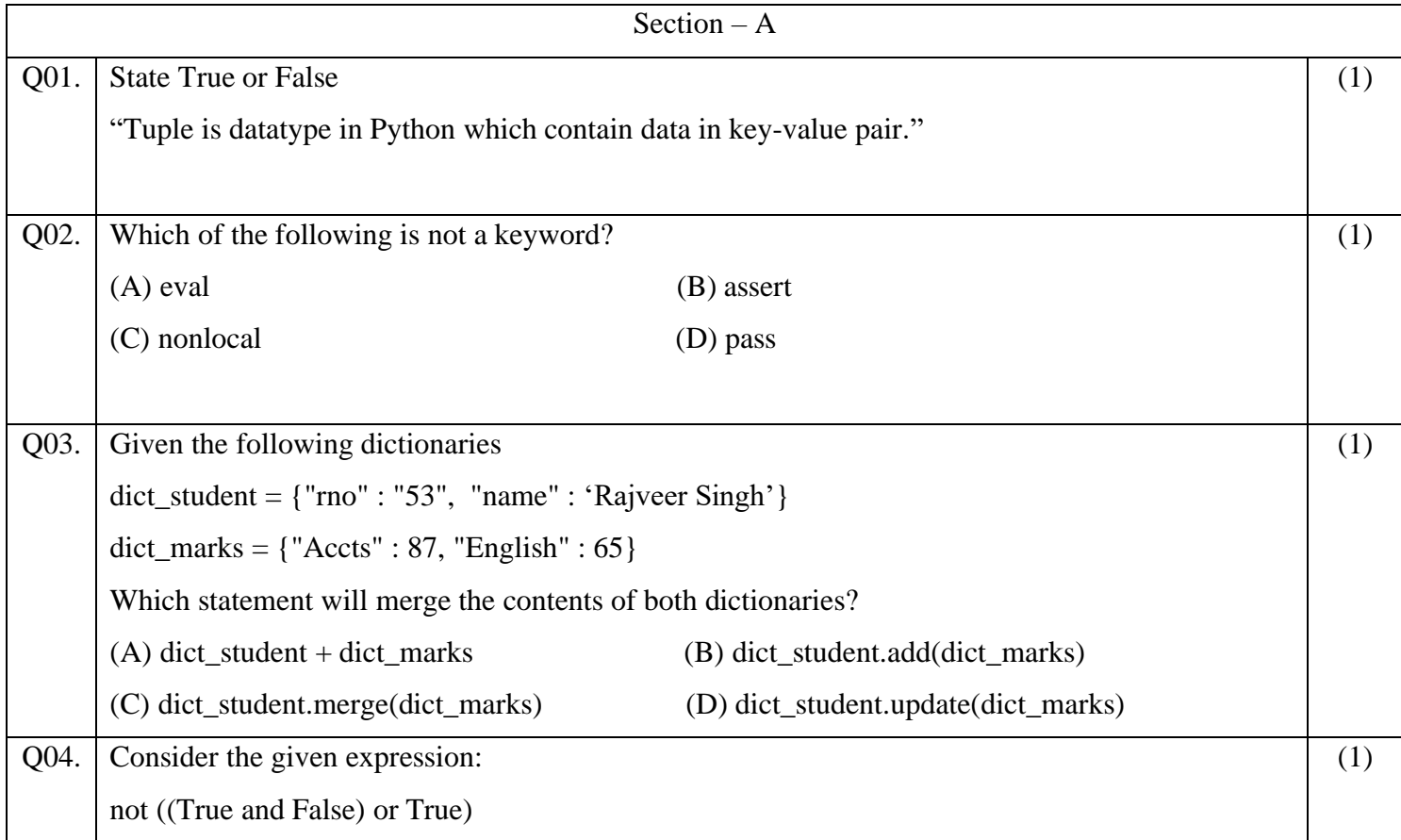

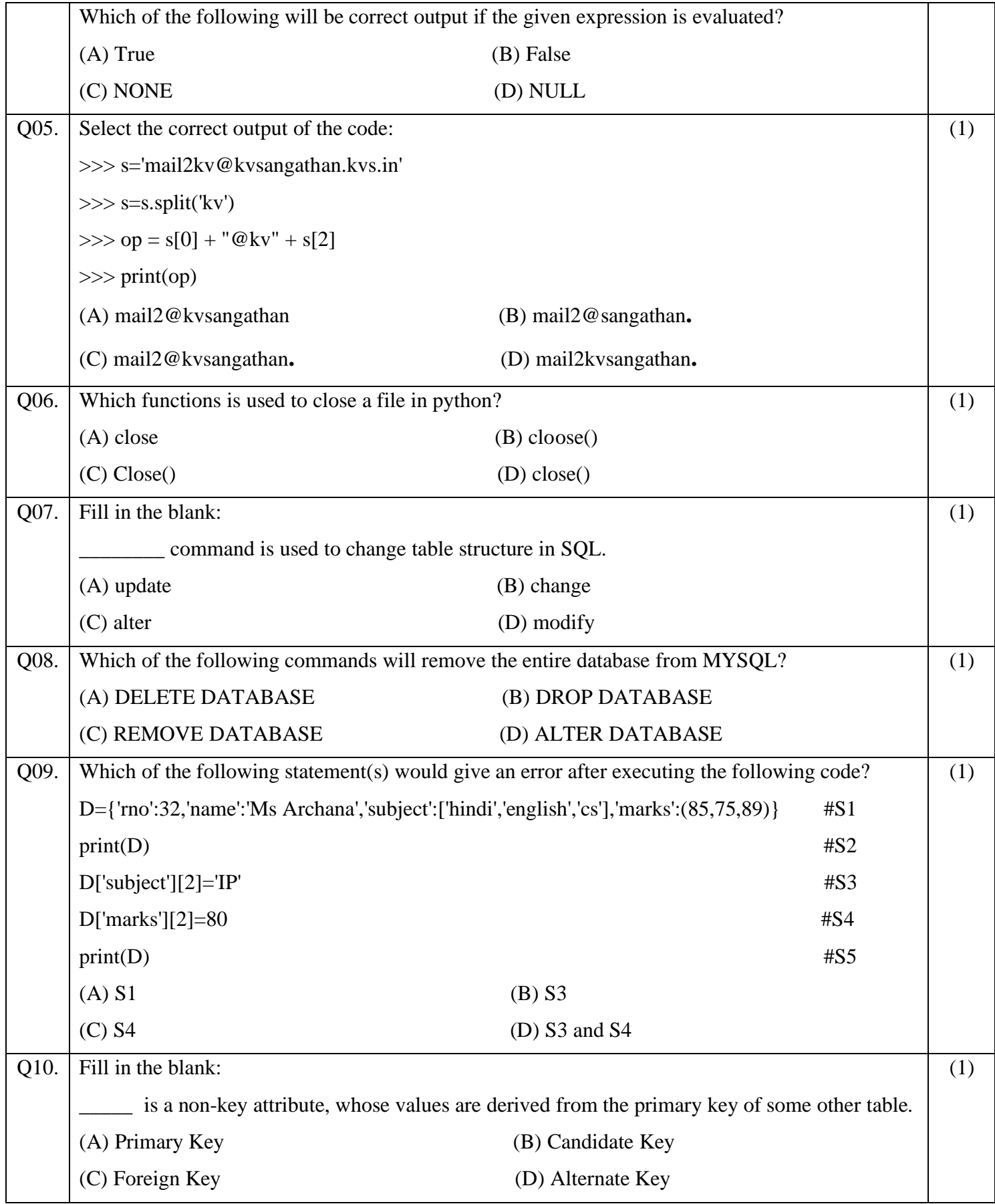

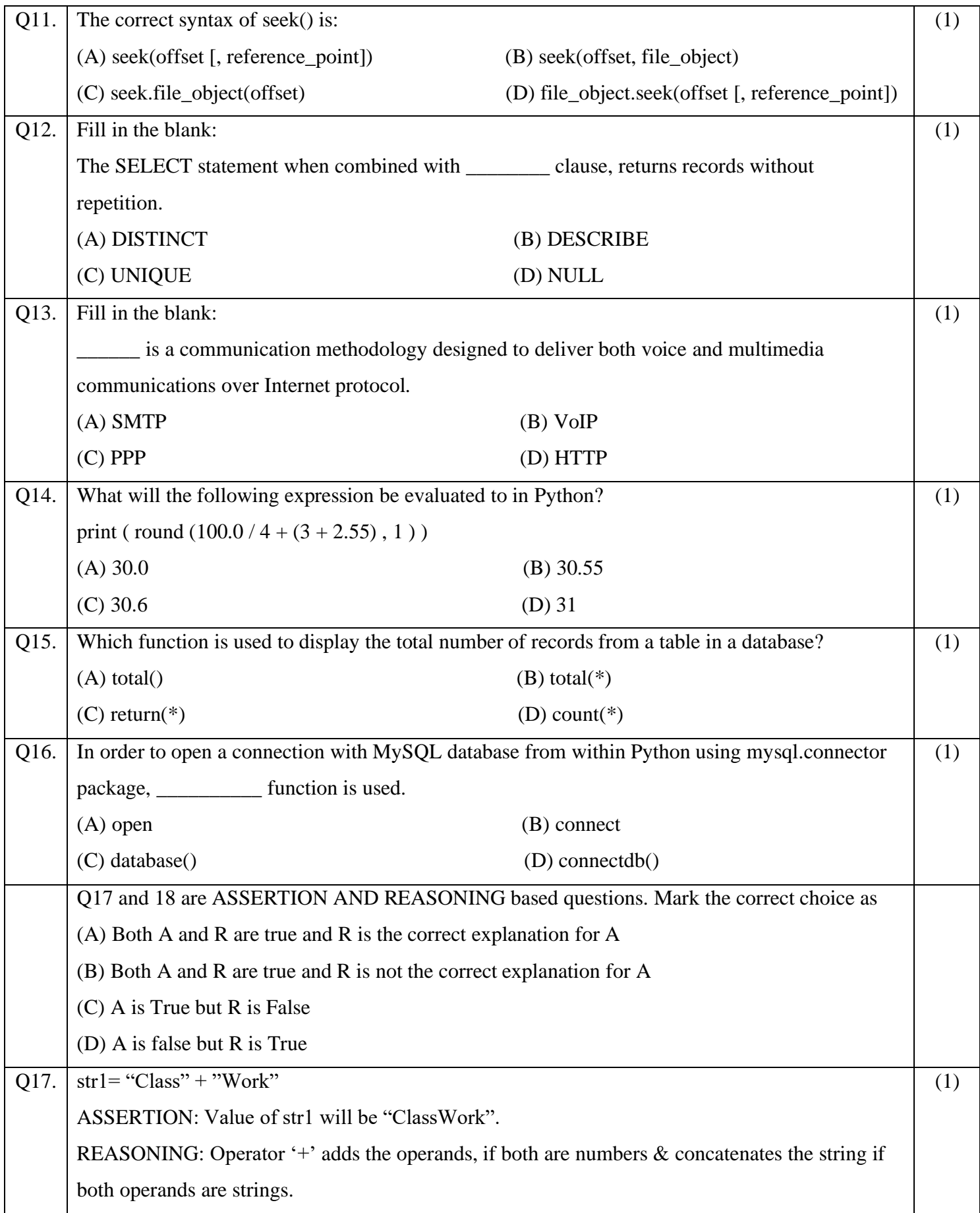

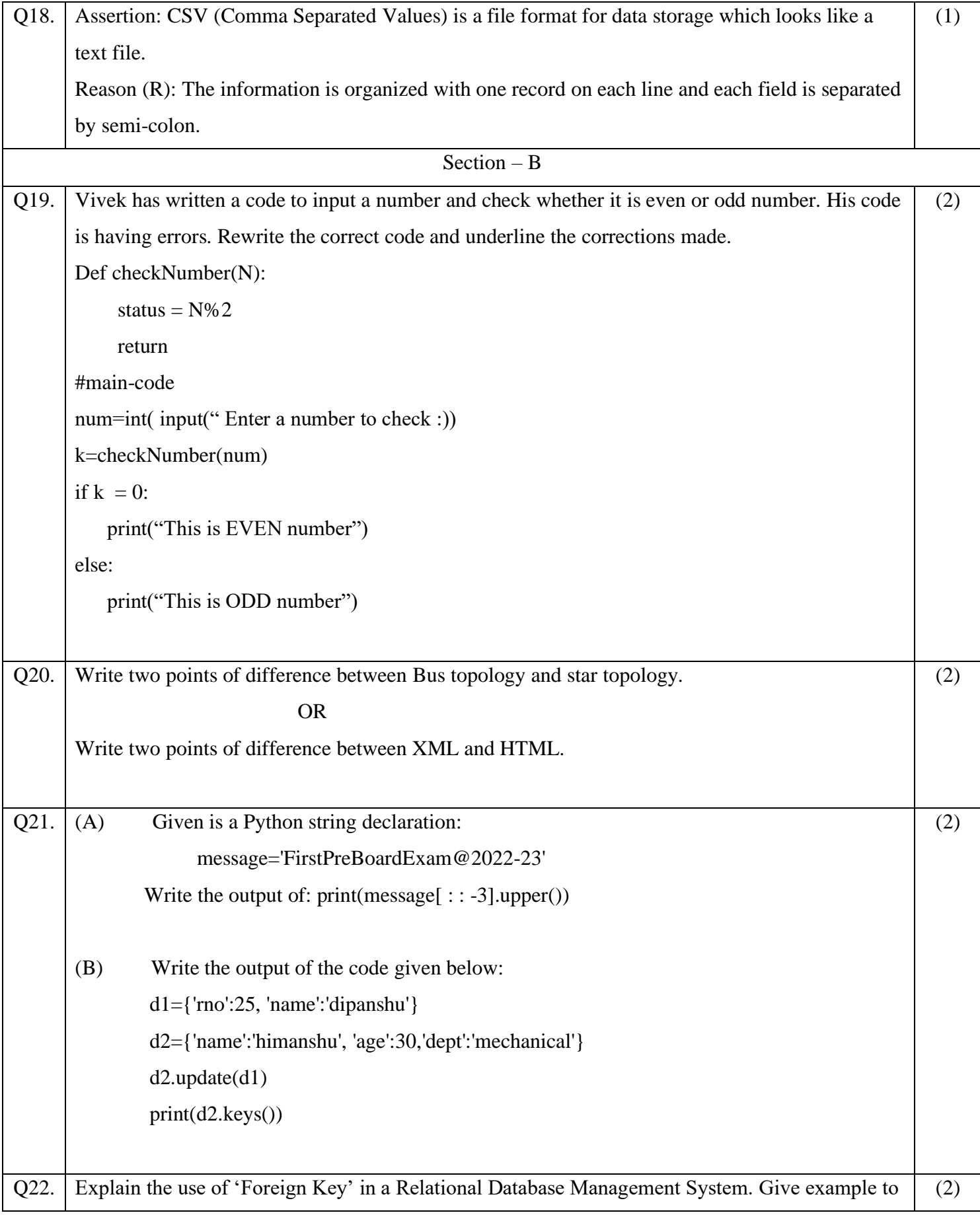

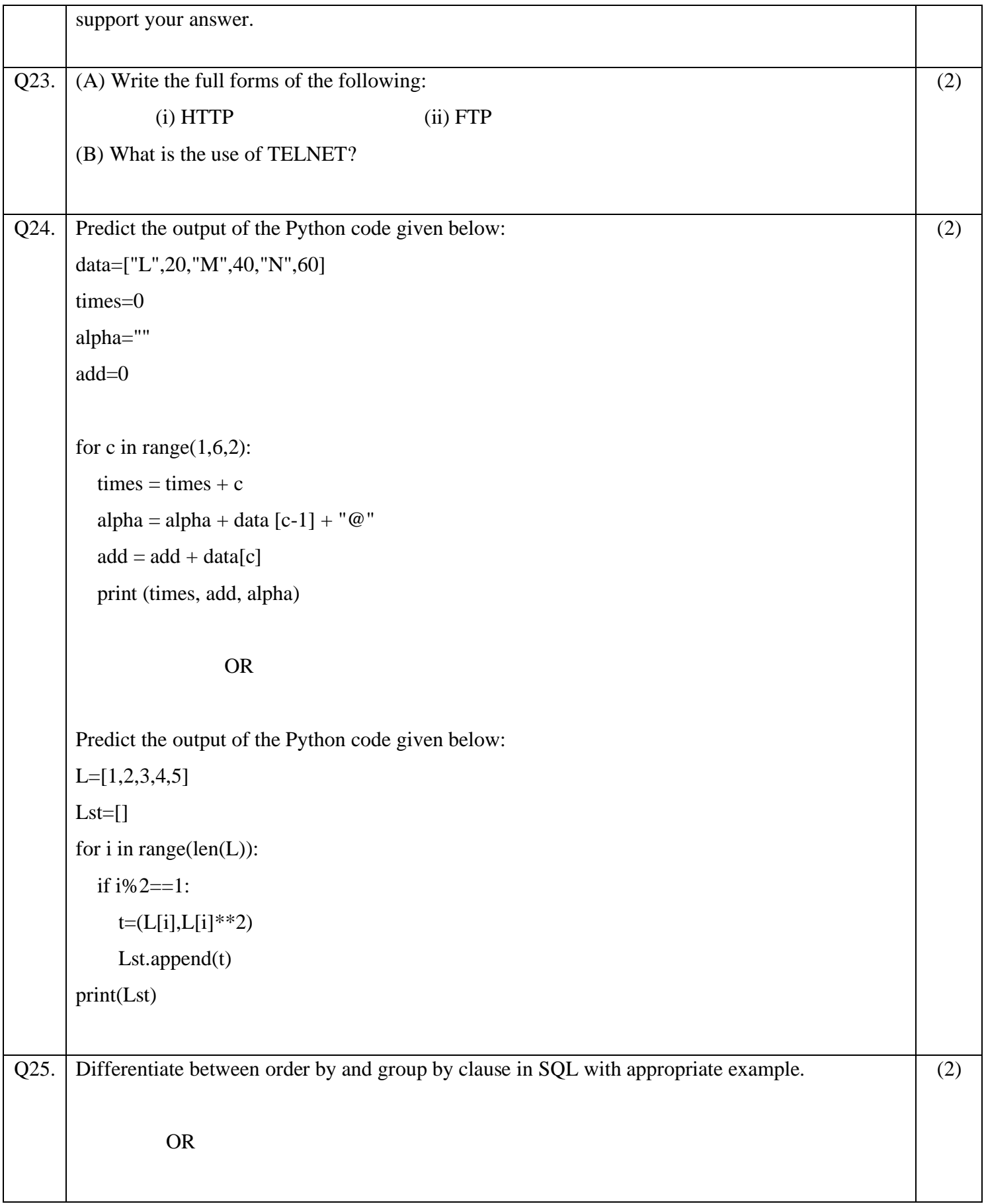

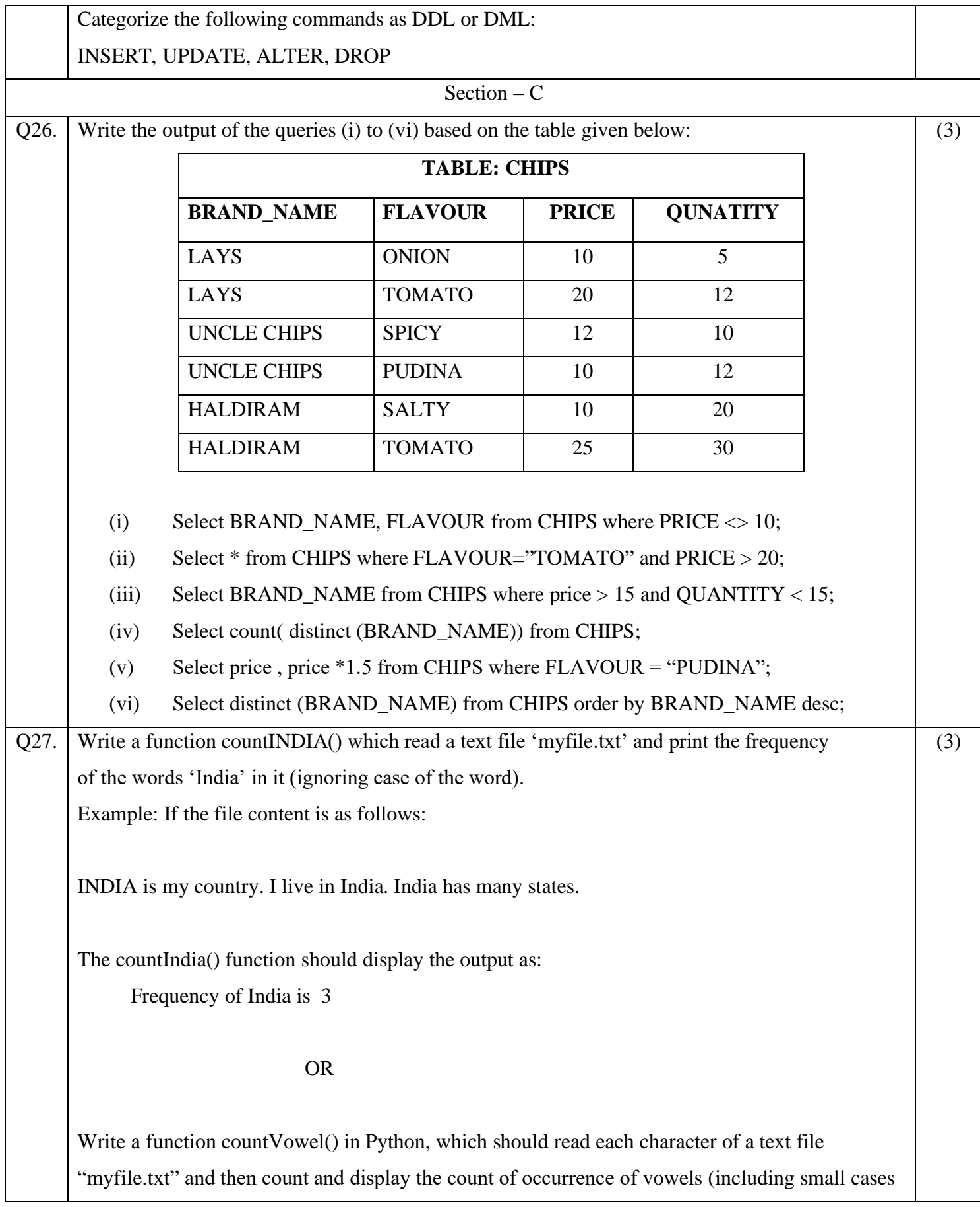

and upper case). Example: If the file content is as follows: INDIA is my country. I live in India. India has many states. The countVowel() function should display the output as: Total number of vowels are : 20 Q28. (A) Consider the following tables BOOKS and ISSUED in a database named "LIBRARY". Write SQL commands for the statements (i) to (iv). **Table: BOOKS BID BNAME AUNAME PRICE TYPE QTY** COMP11 | LET US C | YASHWANT | 350 | COMPUTER | 15 GEOG33 | INDIA MAP | RANJEET P | 150 | GEOGRAPHY | 20 HIST66 HISTORY RBALA 210 HISTORY 25 COMP12 | MY FIRST C | VINOD DUA | 330 | COMPUTER | 18 LITR88  $\vert$  MY DREAMS  $\vert$  ARVIND AD  $\vert$  470  $\vert$  NOBEL  $\vert$  24 **Table: ISSUED BID QTY\_ISSUED** HIST<sub>66</sub> 10  $COMP11$  5  $LITR88$  15 (i) Display book name and author name and price of computer type books. (ii) To increase the price of all history books by Rs 50. (iii) Show the details of all books in ascending order of their prices. (iv) To display book id, book name and quantity issued for all books which have been issued. (3)

(B) Write the command to view all tables in a database.

## Q29. Write a function lenFOURword(L), where L is the list of elements (list of words) passed as argument to the function. The function returns another list named 'indexList' that stores the indices of all four lettered word of L. For example: (3)

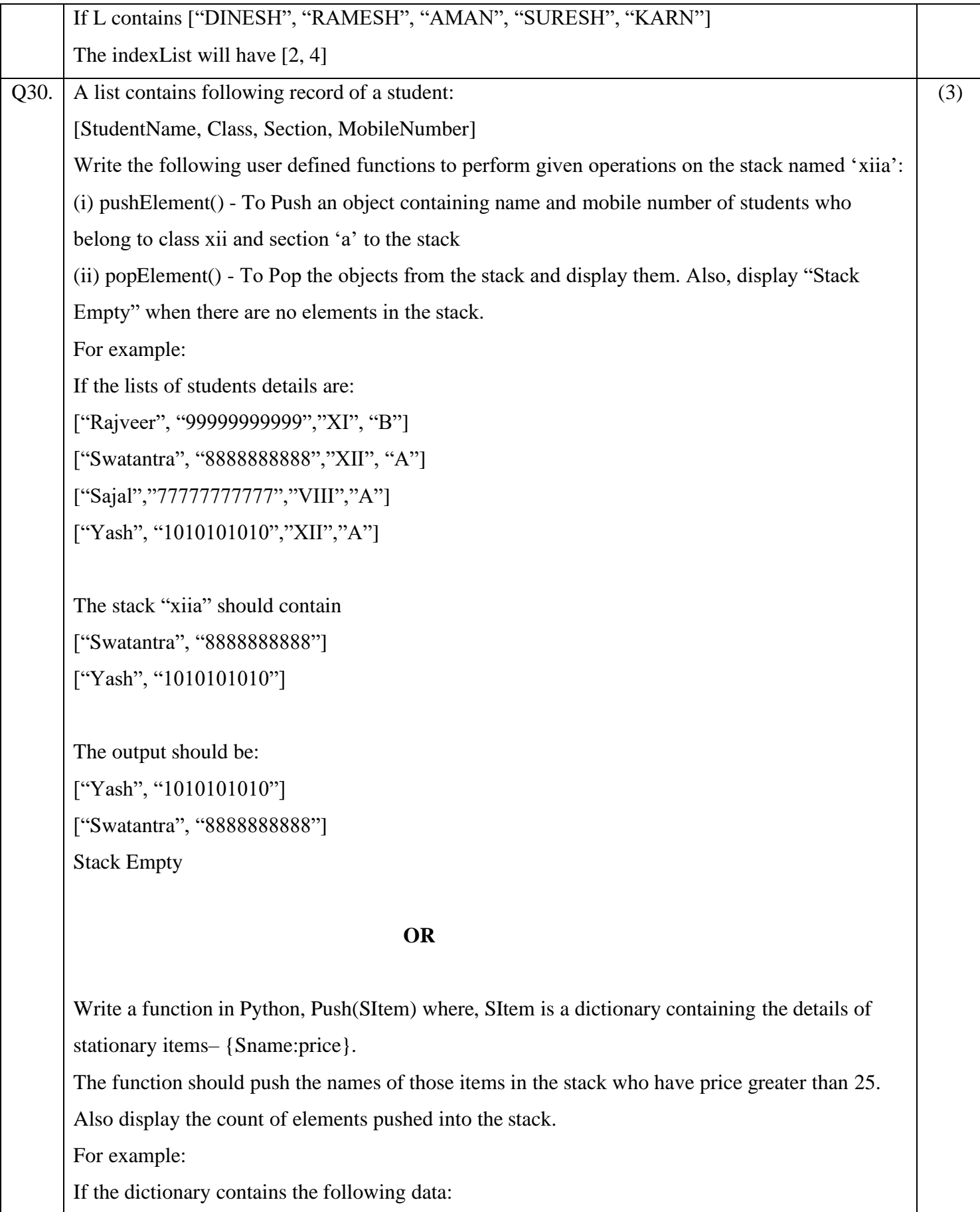

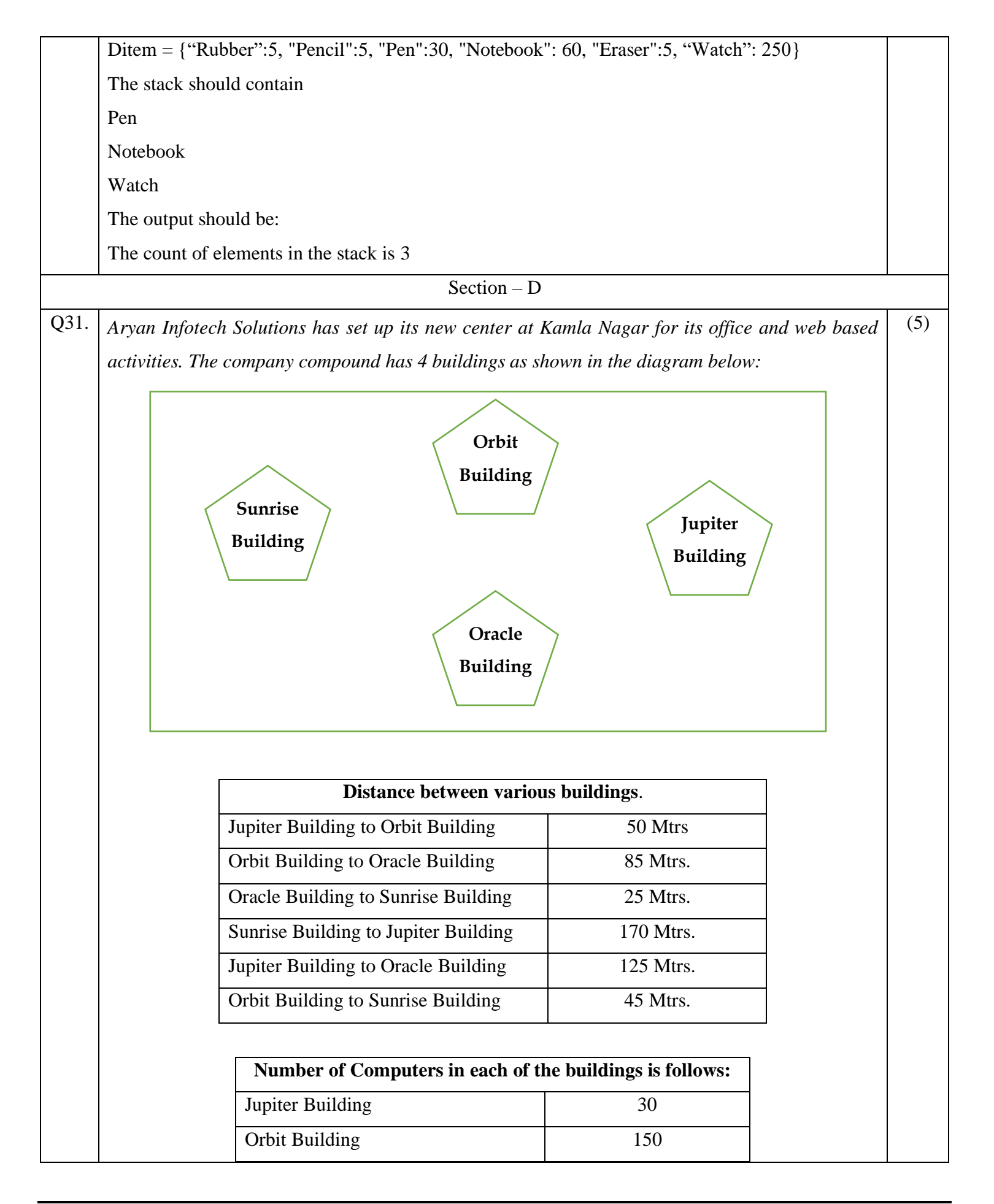

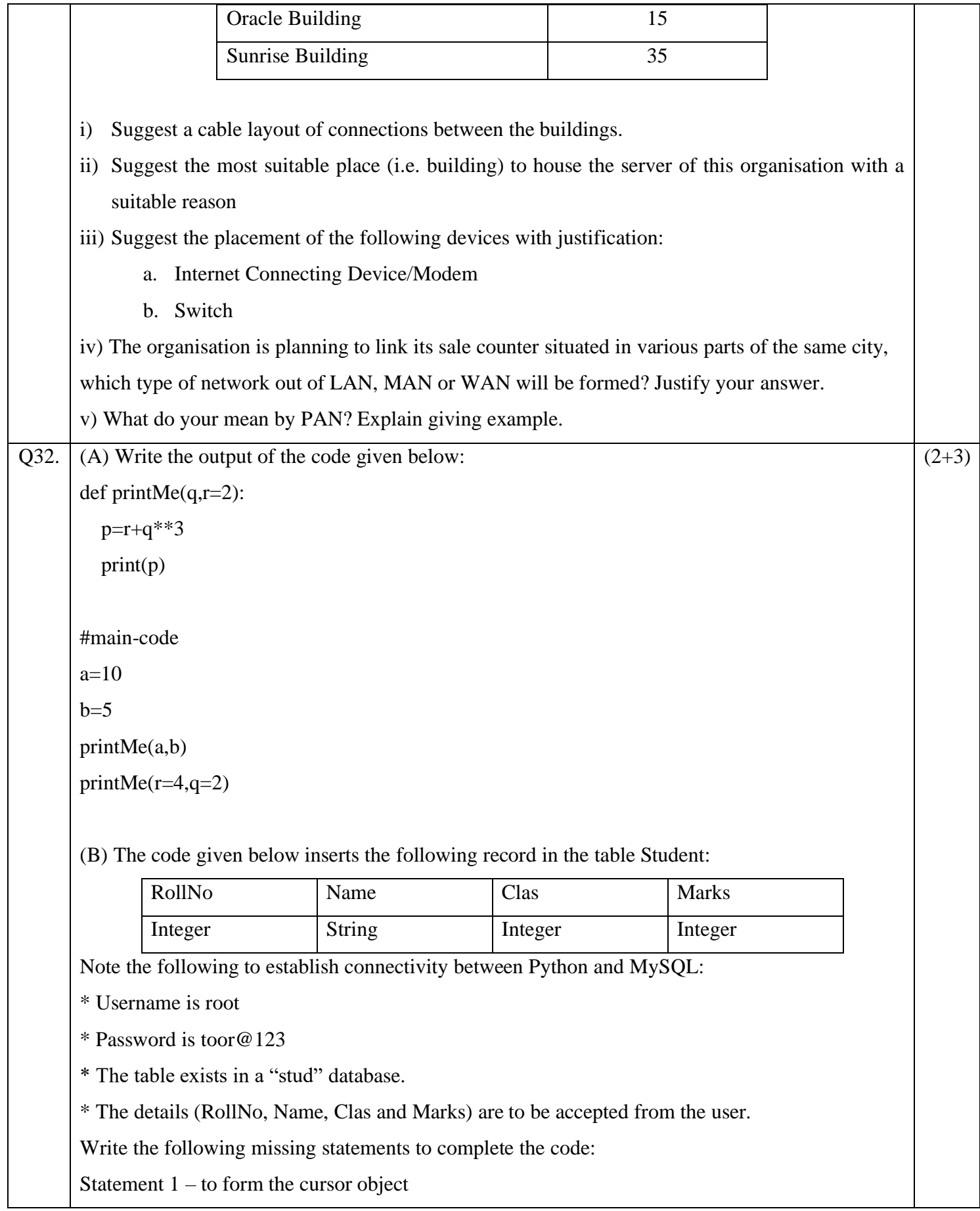

Statement 2 – to execute the command that inserts the record in the table Student. Statement 3 - to add the record permanently in the database import mysql.connector as mysql def sqlData(): con1=mysql.connect(host="localhost",user="root", password="toor@123", database="stud")  $m$ ycursor =  $\qquad$   $\qquad$  rno=int(input("Enter Roll Number :: ")) name=input("Enter name :: ") clas=int(input("Enter class :: ")) marks=int(input("Enter Marks :: ")) querry="insert into student values({},'{}',{},{})".format(rno,name,clas,marks) \_\_\_\_\_\_\_\_\_\_\_\_\_\_\_\_\_\_\_\_\_\_ #Statement 2 \_\_\_\_\_\_\_\_\_\_\_\_\_\_\_\_\_\_\_\_\_\_ # Statement 3 print("Data Added successfully") **OR** (A) Predict the output of the code given below: s="C++VsPy"  $m=$ "" for i in range $(0, len(s))$ : if  $(s[i] >= 'a'$  and  $s[i] <= 'm')$ :  $m = m + s[i]$ .upper() elif  $(s[i] \geq r'$  and  $s[i] \leq z'$ :  $m = m + s[i-1]$  elif (s[i].isupper()):  $m = m + s[i].lower()$  else:  $m = m +' \&'$ print(m) (B) The code given below reads the following record from the table named student and displays only those records who have marks greater than 90:

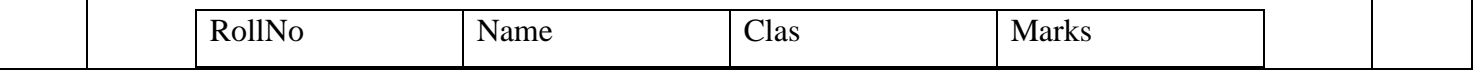

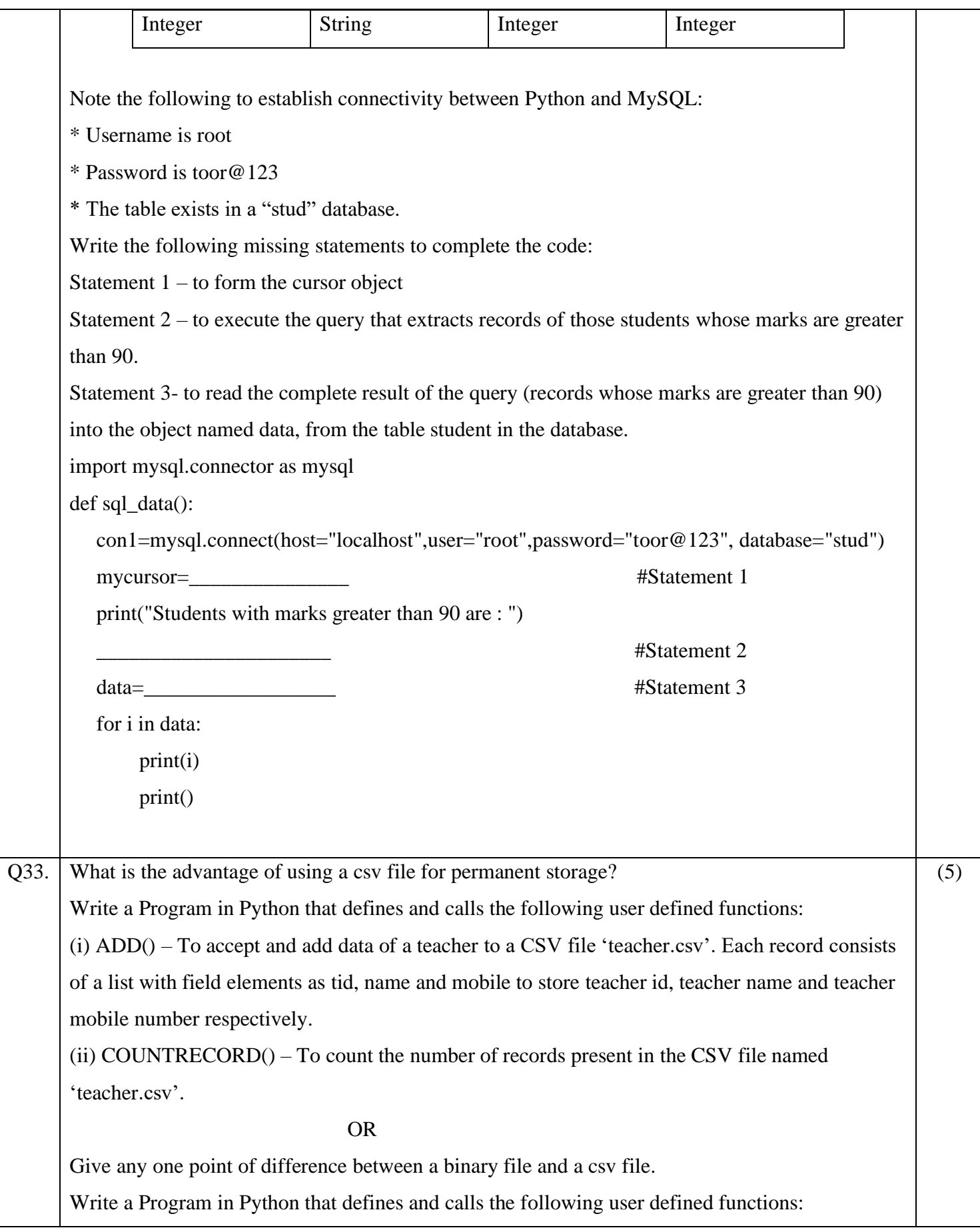

![](_page_12_Picture_246.jpeg)

![](_page_13_Picture_132.jpeg)

0-O-o- End of Paper –o-O-0